## Photoshop 7.0 Windows 10 Free Download |WORK|

The first step in installing Adobe Photoshop on your computer is to locate a cracked version of the software. You can download the program from any website that you find online. Simply search for "Crack Adob Photoshop". The software should then load for you. Once it has loaded, begin the software and follow the on-screen instructions. When the installation is complete, the software will be ready to use. Adobe Photoshop can be cracked if you really want to. But, if you want to crack Adobe Photoshop, you will have to locate a cracked version of the software. You can then download the cracked version and install it.

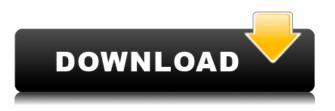

One major downside of every Creative Cloud update that may freeze out new users is the move to the new workflow. I think the new workflow, although cumbersome, doesn't detract from the product's functionality, except for the time it takes to create templates, etc. I did not get hung up on this workflow when I first opened Elements, but I could see it becoming an inconvenience to some. The new workflow has improved in terms of user interface. Now the Basic, Standard, and Extended Edition all utilize the same workflow from the original version of Photoshop. To create a document, you select the New Document tool, which has settings as follows: The Standard and Extended Edition use slightly different workflow settings, but the process is the same: Instead of choosing an existing document image, you click the New Document drop down, click the New Document from Files, and then choose a location to save the new document. If you have files with your project already in IPEG, it is a simple matter to select them and choose JPEG from the Gallery's File Type selection pane. In the Standard and Extended Editions, you are also given the option to use a template or insert the file as a new document. Save the new document and you're on your way. Adobe has reduced the

number of panel options in order to get the interface up and running in an instant. However, some of these panels were highlights in older versions, including the Adjustment panel, the Move Tool, the Selection Tool, Quick Mask, Selection Brush, the Paint Bucket, the Lasso tool, the Magic Wand, the Adjustment Brush, and the Spot Healing Brush.

## Adobe Photoshop 2021 (version 22)Product Key Full {{ Hot! }} 2022

The background of your picture is often important, but when time allows, you may prefer that you work on images without a coloured background. Why? With just a little creativity, you can use the Out Of Focus (OOF) filter in Photoshop to easily create a plane with any background colour. By using this filter, you can work on any layer or image, eliminating the need to complete a separate background layer, making your editing time quick and easy. With the new colour picker, you can choose different colours from your image and use them to enhance your content. The colour picker also offers great features such as dropping and adding colours to a layer, creating swatches for multiple layers, customizing your colour palettes, and much more. You can either select a swatch that has been saved as a group, or drop a new swatch by pasting a foreground colour. Once you have a colour picked, you can modify and copy it, or save it for future use. You can also select an entire image and use that image as your palette. This is much easier than trying to find a grey block of similar shades in your image - select an entire image, and use that as your palette of choice to complete your project in a simple and efficient manner. Of course, different options available in Lightroom and Photoshop will work best for different types of photographers. But keep in mind that you don't need to start your editing process with either Digital Negative (DNG) or Highlight Tone Priority (HTP) support. These options are available in Lightroom for optimum workflow and editing. The quicker you make the switch, the more efficient you'll be. 933d7f57e6

## Adobe Photoshop 2021 (version 22)With Full Keygen 64 Bits {{ updAte }} 2022

The next-generation image editing technology lets you jump directly into fast, high-guality, and efficient editing with vector-based strokes on any device. This is possible with Adobe Pix Engine, a powerful core engine that powers the latest engines for Adobe's suite of design products. For many designers and graphic professionals, Pix Engine will represent a paradigm shift in usability and performance. Photoshop's new features are just one way Adobe is changing the way people choose, work with, and collaborate on photos. A key part of these changes is the inclusion of cloud-based publishing capabilities, allowing you to upload and collaborate with colleagues in real-time from any device. It also brings the most popular Google tools, such as Drive and Maps, to desktop (and mobile) in a more integrated way. With Creative Cloud, you can work with familiar tools directly on the desktop, and then link them across apps to get even more work done as seamlessly as you can on mobile. In Photoshop itself, you can apply a shared style from a Google Layer via the Styles utility menu. In addition to these new Adobe changes, there have been a slew of enhancements to the Photoshop interface itself. The new 3D panels can be dragged out and repositioned, tabbed to reveal more options, and zoomed in or out as needed. Many updates are centered on making the OS X and Windows versions more similar, while always staying true to the look of the Adobe icon interface.

photoshop editor 7.0 free download adobe photoshop 7.0 free download pc adobe photoshop 7.0 free download pro adobe photoshop 7.0 filter portraiture free download adobe photoshop 7.0 free download product key photoshop 7.0 free download online adobe photoshop 7.0 free download old version adobe photoshop 7.0 free download overview different version of photoshop 7.0 free download mobile photoshop 7.0 free download This tool is fully featured with a selection tool and retouching tools, the controlled grow and resize function, spot healing, lens correction, fill, and automatic conversion along with other functions like remove background and adjust color, brightness, contrast and more. Adobe offers the various professionals adequate freedom. It plays a vital role in the editing and improving of images. Photoshop allows anyone to make the best out of their images. Their powerful editing and retouching features can help you to add studio effects to your photographs. Overall, this application is the best editing and photo retouching software. Anyone willing to put the time and effort into learning Adobe Photoshop's core features and capabilities will really see the benefits, because it offers a ton of flexibility and cinematic power not available in other software. Photoshop allows you to make seemingly impossible images a reality through its neverbefore-seen controls and palette. Simply stated, Photoshop is the world's most powerful photo editor. It is the foremost app in the industry for professional photographers to create and amend the most complex visual portraits. As one of the most productive photo editing tools, Photoshop enables you to turn any photo into something extraordinary. It boasts powerful tools for editing images, creating visual art and applying photo manipulation effects. The following links will take you to a variety of useful Photoshop tutorials to help you become a more productive professional. There is a ton of great help available on Envato Elements and you'll find a whole lot more great Photoshop tutorials here: https://creative.envato.com.

One of the most important tools in Photoshop is Flash. Adobe Photoshop lets you make many Flash works. You can make mask, gradient or compression effects enhancing the style and feel of your work. With the help of the Adobe Photoshop, almost anybody can edit photos easily and professionally. It is the most popular photo editing tool and has replaced the common software packages such as Paint Shop Pro, Digital Photo Professional etc. Photoshop Creative Cloud is now available with the thirteen edition of the Adobe Photoshop. It brings a latest version of the tools, experience and features which makes your work more delicious and authentic. Photoshop is a best choice for implementing your ideas and colors into your images, no matter how professionally you can do it. You don't need printing credits or design experience, this software is all you need. Even, without any training or experience, you can get a wonderful piece of work done using the help of the Adobe Photoshop. Photoshop is mainly used by the professionals to do their work. But these days, you don't need to be an expert to use it. It is the best choice for creating professional looking collateral and brochures. The Photoshop gives you a variety of tools to make your work look attractive and professional using its best tools. The Photoshop CC family can be accessed on the internet through a dedicated browser or readied on a local computer for offline viewing. In Adobe Creative Cloud, you can guickly access your files from anywhere, even on iPads, tablets, and mobile devices. This latest version of the software is easy to use and offers extensive editing power in a sleek interface. It is easy to use the latest version of the software with an active subscription, which comes with a whole bunch of benefits, and some extra tools. With the subscription, you get access to Adobe Photoshop CC, online training, web design students and expert, online community, and access to new features.

While the basics are still the same, the new features in Photoshop and Photoshop Elements not only bring more light to less demanding tasks, but they also make the software more intuitive. A cool new feature that you can now control is the ability to 'quick view' your settings and effects. Essentially, you can view edits in real time, making it easier to precisely fine-tune changes to your photos. The macOS program includes most of the tools, but the Windows version doesn't. The web-based Photoshop Express teams Photoshop with any web browser, though certain features and features are limited on the web and not on Mac. One of the program's core capabilities is the ability to open, save, and edit several types of media. Elements only supports JPEG, TIFF, and PNG images. Photoshop supports similar types and more. The most important feature in Photoshop is probably the content management system. You can arrange, scale, annotate, and revise your assets without having to invest hours in learning complex tools. The program enables you to make adjustments to an image's brightness, contrast, and color balance, but it doesn't offer a true photo editing solution without writing custom plugins or composites. However, Adobe's ready-to-edit online content management system plops you into your media, where you can arrange, resize, and annotate your creative assets. You can also use the Elements app to perform all of these functions. These tools and features are fairly straightforward. You can use them to rotate, crop, adjust, and modify the colors, exposure, and saturation of your images with the simple controls. This is the core editing functionality of Elements and Photoshop. There's also a Learning Center, where you can access Adobe's support resources, including tutorials and other learning materials.

In the next release of Photoshop, Adobe has implemented new features for easier enhancements:

--The new "Clone Settings" feature allows you to copy the properties in one file to another while automatically applying other identical settings in the source.

--Delete original and copy the file to the same folder as new version. --Color Match Settings: allow you to extend or narrow ColorMatch Color. This can be useful when you have created your own custom color transformation for other similar functionality.

--Display Settings: the name has been changed to Display Settings. Now, you can edit where the "Display Content" settings show up in similar images. This can be useful if you're working in an Outliner, not all of the settings you have saved to a reference file will appear in your current version. With the new version of Photoshop, you'll have better access to the tools, presets, and content that you need to customize your work. For more native Adobe Photoshop features and to get up to speed on the new version, visit Adobe.com. Are you ready for the new Photoshop? Photoshop has all of the tools you need to turn your ideas into reality, including tools for seeing things as you never have before, plus powerful image editing tools, retouching tools, creative design effects, and an asset repository for saving all your creative work. Photoshop has some impressive tools to take your creativity to the next level. For example, you can adjust the brightness and contrast of an image with localized adjustments. You can also find and choose fonts for your document, while also defining width and line spacing. The level of editing you can apply is beyond the scope of what you could do with your other editing software. You can also define the spacing (i.e. standard or custom), the location and size of crop tools, and the location and size of output panels. You can also define the zoom levels of the different viewports in the document window into the same view.